GUIA DOCENTE DE LA ASIGNATURA

# TRATAMIENTO DE IMÁGENES DIGITALES

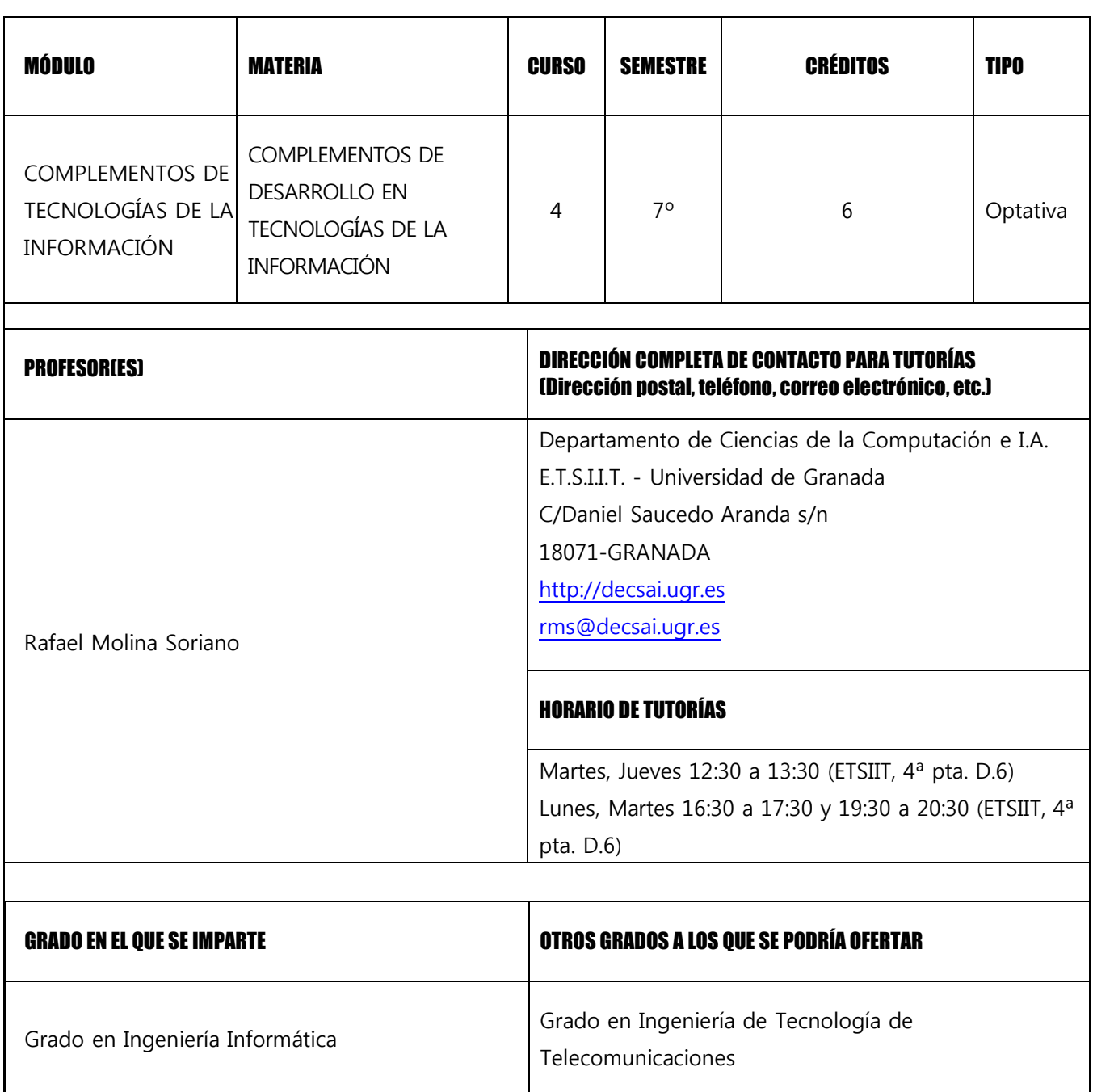

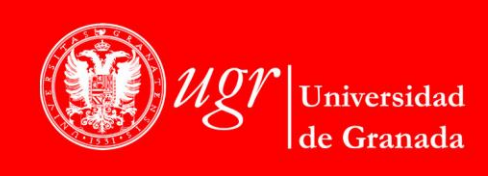

## PRERREQUISITOS Y/O RECOMENDACIONES (Si ha lugar)

No es necesario que los alumnos tengan aprobadas asignaturas, materias o módulos previos como requisito indispensable para cursar este módulo. No obstante se recomienda la superación de los contenidos y adquisición de competencias de las materias de formación básica y de rama.

## BREVE DESCRIPCIÓN DE CONTENIDOS (SEGÚN MEMORIA DE VERIFICACIÓN DEL GRADO)

Captación y Formación de la imagen digital. Operadores para procesamiento local y global de imágenes digitales. Extracción de rasgos. Segmentación de imágenes digitales. Representación de formas. Morfología. Procesamiento de imágenes en color. Estándares de almacenamiento. Introducción al procesamiento de vídeo digital. Estándares de almacenamiento de imágenes y vídeo.

## COMPETENCIAS GENERALES Y ESPECÍFICAS

## **Competencias Específicas de la Asignatura**

TI6. Capacidad de concebir sistemas, aplicaciones y servicios basados en tecnologías de red, incluyendo Internet, web, comercio electrónico, multimedia, servicios interactivos y computación móvil.

## **Competencias Específicas del Título**

E3. Capacidad para diseñar, desarrollar, evaluar y asegurar la accesibilidad, ergonomía, usabilidad y seguridad de los sistemas, servicios y aplicaciones informáticas, así como de la información que gestionan. E8. Conocimiento de las materias básicas y tecnologías, que capaciten para el aprendizaje y desarrollo de nuevos métodos y tecnologías, así como las que les doten de una gran versatilidad para adaptarse a nuevas situaciones.

E9. Capacidad para resolver problemas con iniciativa, toma de decisiones, autonomía y creatividad. Capacidad para saber comunicar y transmitir los conocimientos, habilidades y destrezas de la profesión de Ingeniero Técnico en Informática.E10. Conocimientos para la realización de mediciones, cálculos, valoraciones, tasaciones, peritaciones, estudios, informes, planificación de tareas y otros trabajos análogos de informática

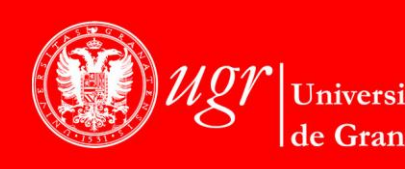

E10. Conocimientos para la realización de mediciones, cálculos, valoraciones, tasaciones, peritaciones, estudios, informes, planificación de tareas y otros trabajos análogos de informática.

## **Competencias Transversales o Generales**

T1. Capacidad de análisis y síntesis: Encontrar, analizar, criticar (razonamiento crítico), relacionar, estructurar

y sintetizar información proveniente de diversas fuentes, así como integrar ideas y conocimientos.

T2. Capacidad de organización y planificación así como capacidad de gestión de la Información

T4. Capacidad para la resolución de problemas

T5. Capacidad para tomar decisiones basadas en criterios objetivos (datos experimentales, científicos o de simulación disponibles) así como capacidad de argumentar y justificar lógicamente dichas decisiones, sabiendo aceptar otros puntos de vista

T6. Capacidad para el uso y aplicación de las TIC en el ámbito académico y profesional.

T8. Capacidad de trabajo en equipo.

T9. Capacidad para el aprendizaje autónomo así como iniciativa y espíritu emprendedor

T10. Motivación por la calidad y la mejora continua, actuando con rigor, responsabilidad y ética profesional.

T11. Capacidad para adaptarse a las tecnologías y a los futuros entornos actualizando las competencias profesionales.

T12. Capacidad para innovar y generar nuevas ideas.

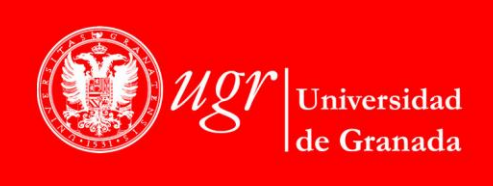

#### OBJETIVOS (EXPRESADOS COMO RESULTADOS DE APRENDIZAJE)

- Entender el proceso de captación de imágenes y de formación de la imagen digital.
- Comprender diferentes métodos de representación de la imagen digital y conocer los diferentes métodos y formatos de almacenamiento de imágenes digitales.
- Estudiar diferentes espacios de representación del color, comprendiendo sus diferencias y los ámbitos de aplicación de cada uno de ellos.
- Conocer los principales operadores disponibles para el procesamiento de la imagen a nivel global y local, como el filtrado global y local, las transformaciones geométricas o el filtrado en el dominio frecuencial.
- Conocer y aplicar mecanismos para la extracción de rasgos que permitan obtener información del contenido de una imagen.
- Estudiar algoritmos que permitan segmentar una imagen en diferentes regiones correspondientes a los objetos que aparecen en una imagen digital. Entender las dificultades que entraña este proceso, como la superposición de objetos, las sombras, etc.
- Estudiar y comprender diferentes esquemas de representación de las formas de una imagen, incluyendo descriptores de contorno, de longitud y otras características.
- Conocer los operadores de la morfología matemática y sus aplicaciones en el área del procesamiento de imágenes digitales.
- Comprender las diferencias entre el procesamiento de imágenes de intensidades y el de imágenes de color, analizando mecanismos que extienden los algoritmos de procesamiento de las unas a las otras.
- Comprender el concepto de vídeo digital como secuencia de imágenes, familiarizándose con la problemática general que supone el procesamiento de vídeo digital.
- Conocer los principales estándares de almacenamiento de imágenes y vídeo digital.

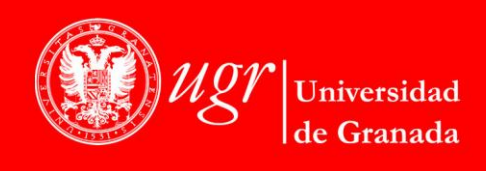

#### TEMARIO DETALLADO DE LA ASIGNATURA

#### TEMARIO TEÓRICO

- Tema 1. Introducción al tratamiento digital de imágenes
- Tema 2. Preprocesamiento de imágenes digitales
- Tema 3. Extracción de rasgos en imágenes
- Tema 4. Segmentación de imágenes
- Tema 5. Representación de formas
- Tema 6. Procesamiento morfológico de imágenes
- Tema 7. Procesamiento de imágenes en color
- Tema 8. Introducción al procesamiento de vídeo digital
- Tema 9. Estándares de almacenamiento de imágenes y vídeo

#### TEMARIO PRÁCTICO

Se desarrollarán usando MATLAB:

- Transformaciones geométricas y fotométricas.
- Realizar sobre una imagen las distintas transformaciones del histograma (especificación, ecualización, etc).
- Practicar con algoritmos de detección de fronteras.
- Trabajar con transformada.
- Trabajar con métodos de segmentación basados en similitud.
- Representación mediante descriptores.
- Evaluar algunos métodos de compresión aplicados a imágenes de niveles de gris.
- Analizar distintas aplicaciones del procesamiento digital de imágenes

Todas las clases prácticas se llevarán a cabo en el laboratorio.

#### SEMINARIOS

- Seminario 1: Toolboxes de MATLAB orientados al Tratamiento de Imágenes y Vídeo Digitales.
- Seminario 2: Aplicaciones del procesamiento digital de imágenes.

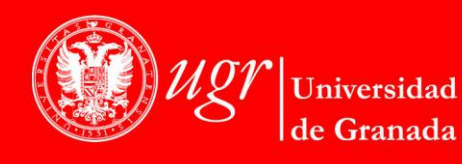

### BIBLIOGRAFÍA

BIBLIOGRAFÍA FUNDAMENTAL:

- Oge Marques, Practical Image and Video Processing Using Matlab, 2011 <http://www.ogemarques.com/>
- R. Gonzalez, R. Woods, S. Eddins Digital Image Processing Using Matlab, 2009 <http://www.imageprocessingplace.com/>
- Gonzalez, R.C. y Woods, R.E., Digital Image Processing, Prentice Hall, 2007.
- Jain, A.K., Fundamentals of Digital Image Processing, Prentice Hall, 1988.
- The Mathworks, Inc., MATLAB Documentation Set, http://www.mathworks.com/access/helpdesk/help/techdoc/, 2010.

#### BIBLIOGRAFÍA COMPLEMENTARIA:

- J. Woods, Multidimensional Signal, Image, and Video Processing and Coding, 2011 <http://www.elsevierdirect.com/v2/companion.jsp?ISBN=9780123814203>
- S. Prince Computer Vision: Models, Learning, and Inference , 2012 <http://www.computervisionmodels.com/>
- R. Szeliski Computer Vision: Algorithms and Applications, 2010 <http://szeliski.org/Book/>

#### ENLACES RECOMENDADOS

- ImageProcessingPlace.com:<http://www.imageprocessingplace.com/>
- PEIPA, the Pilot European Image Processing Archive:<http://peipa.essex.ac.uk/>
- The Computer Vision Homepage:<http://www-2.cs.cmu.edu/~cil/vision.html>
- MATLAB:<http://www.mathworks.es/>
- VcDemo: Image and Video Compression Learning Tool: [http://ict.ewi.tudelft.nl/index.php?option=com\\_sections&id=60&Itemid=124](http://ict.ewi.tudelft.nl/index.php?option=com_sections&id=60&Itemid=124)
- CVIPtools: A Software Package for the Exploration of Computer Vision and Image Processing:

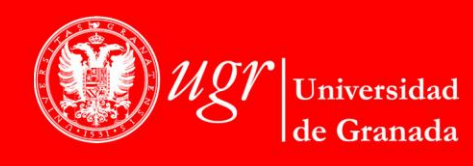

<http://www.ee.siue.edu/CVIPtools/>

#### METODOLOGÍA DOCENTE

Clases de teoría: Mediante la exposición oral del profesor y usando los medios tecnológicos adecuados, se exponen los contenidos desde una perspectiva general, ordenados sistemáticamente, aunque se hace imprescindible la participación por parte del alumnado, ya que es cuando él deberá reflexionar, recordar, preguntar, criticar y participar activamente en su desarrollo. Simultáneamente se facilitará al alumno tanto una bibliografía útil, como direcciones de internet para consulta sobre cada uno de los temas. Se recomienda al alumno tomar sus propios apuntes, junto a las anotaciones que crea oportunas sobre el material que puede suministrar el profesor. En estas clases los alumnos adquieren principalmente las competencias cognitivas que son específicas de la materia.

Clases de problemas y/o de prácticas: En ellas, el profesor expondrá a los alumnos supuestos prácticos y problemas relativos al ámbito de estudio con la finalidad de que vayan adquiriendo las capacidades y habilidades (competencias procedimentales) identificadas en las competencias. Para facilitar esta adquisición, los alumnos deberán enfrentarse a la resolución, propiciando así el trabajo autónomo, independiente y crítico. Estas clases se podrán desarrollar o en el aula o en el laboratorio de informática según los medios tecnológicos necesarios para la adquisición de las competencias.

Seminarios: En este caso, grupos reducidos de alumnos tutelados por el profesor, estudian y presentan al resto de compañeros algún trabajo relacionado con la materia tanto con la parte de teoría como de prácticas. De este modo, se propicia un ambiente participativo de discusión y debate crítico por parte del alumnado, tanto del grupo que expone como del que atiende a la explicación. Mediante los trabajos en grupo y los seminarios se refuerzan las competencias específicas y se alcanzarán las competencias transversales (instrumentales, personales y sistémicas) planteadas en la materia.

Tutorías: En ellas se, aclararán u orientarán de forma individualizada o por grupos reducidos, los contenidos teóricos y/o prácticos a desarrollar en las diferentes actividades formativas descritas anteriormente.

Trabajo autónomo del alumnado: Estudio de los contenidos de los diferentes temas, resolución de problemas y análisis de cuestiones teórico-prácticas, elaboración de trabajos tutelados tanto de teoría como de prácticas, así como el trabajo realizado en la aplicación de los sistemas de evaluación.

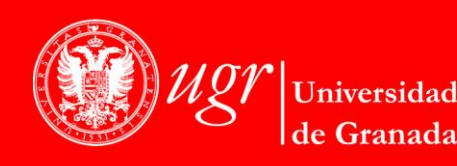

## EVALUACIÓN (INSTRUMENTOS DE EVALUACIÓN, CRITERIOS DE EVALUACIÓN Y PORCENTAJE SOBRE LA CALIFICACIÓN FINAL, ETC.)

Se utilizarán las siguientes técnicas de evaluación:

- Para la parte teórica (que incluye teoría y problemas) se realizará un examen final.
- Para la parte práctica se propondrán la realización de diversos proyectos individuales que se evaluarán a lo largo de la asignatura.
- Para la evaluación del trabajo autónomo del alumno se considerará la participación en las actividades propuestas por el profesor.

El cálculo de la calificación se realizará, para la convocatoria ordinaria, según los porcentajes siguientes:

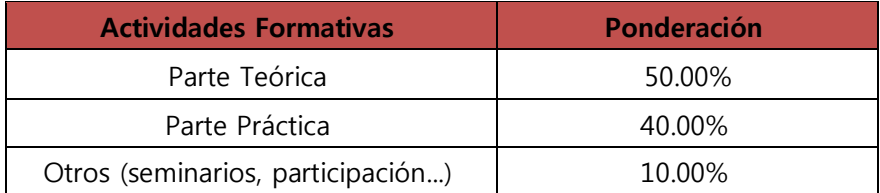

La evaluación única final y en convocatorias extraordinarias se realizará en un solo acto académico el día de la convocatoria oficial de examen para la asignatura. Dicha prueba (evaluada de 0 a 10) incluirá preguntas tanto de tipo teórico como práctico que garanticen que el alumno ha adquirido la totalidad de las competencias descritas en esta misma guía docente.

La evaluación de la adquisición de las competencias básicas y transversales está presente, implícitamente, en la realización de las diferentes pruebas evaluativas.

## INFORMACIÓN ADICIONAL

Plataforma docente del Departamento en http://decsai.ugr.es

Definición de grupo grande y grupo pequeño:

Los grupos grandes son grupos de 45 a 60 estudiantes.

Los grupos pequeños son grupos de 15 a 20 estudiantes.

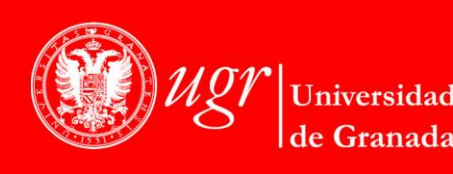